## **Table des matières**

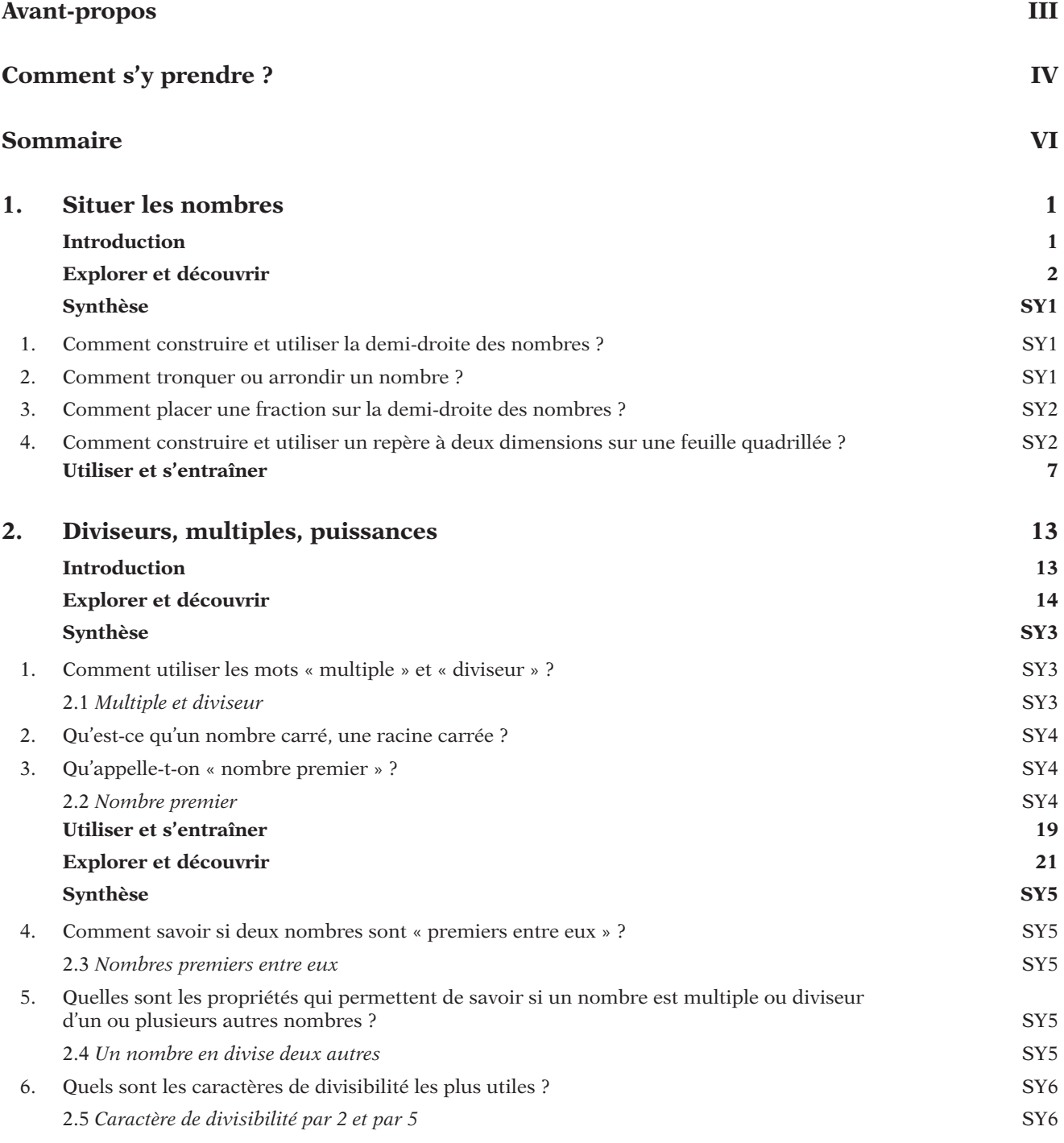

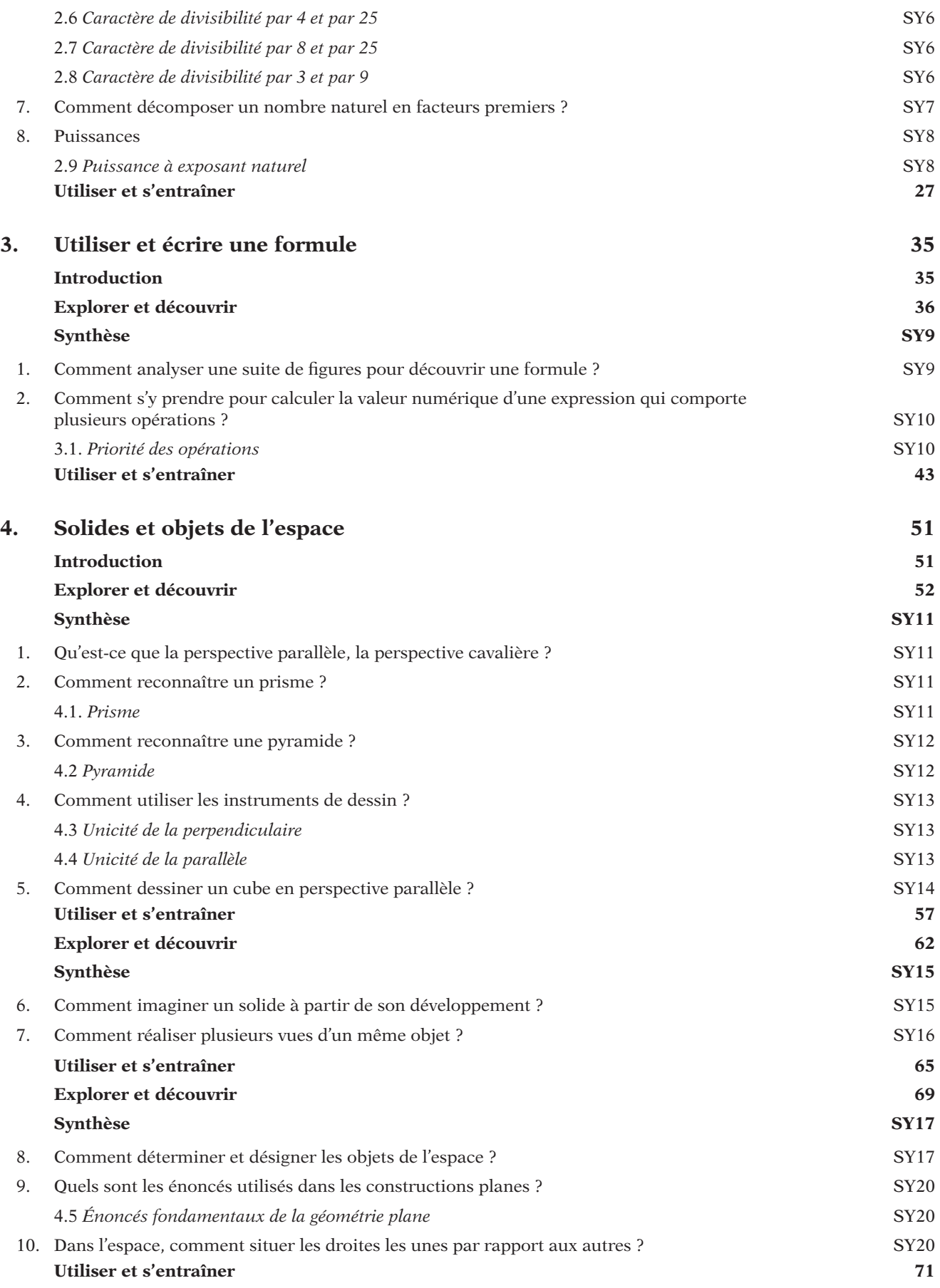

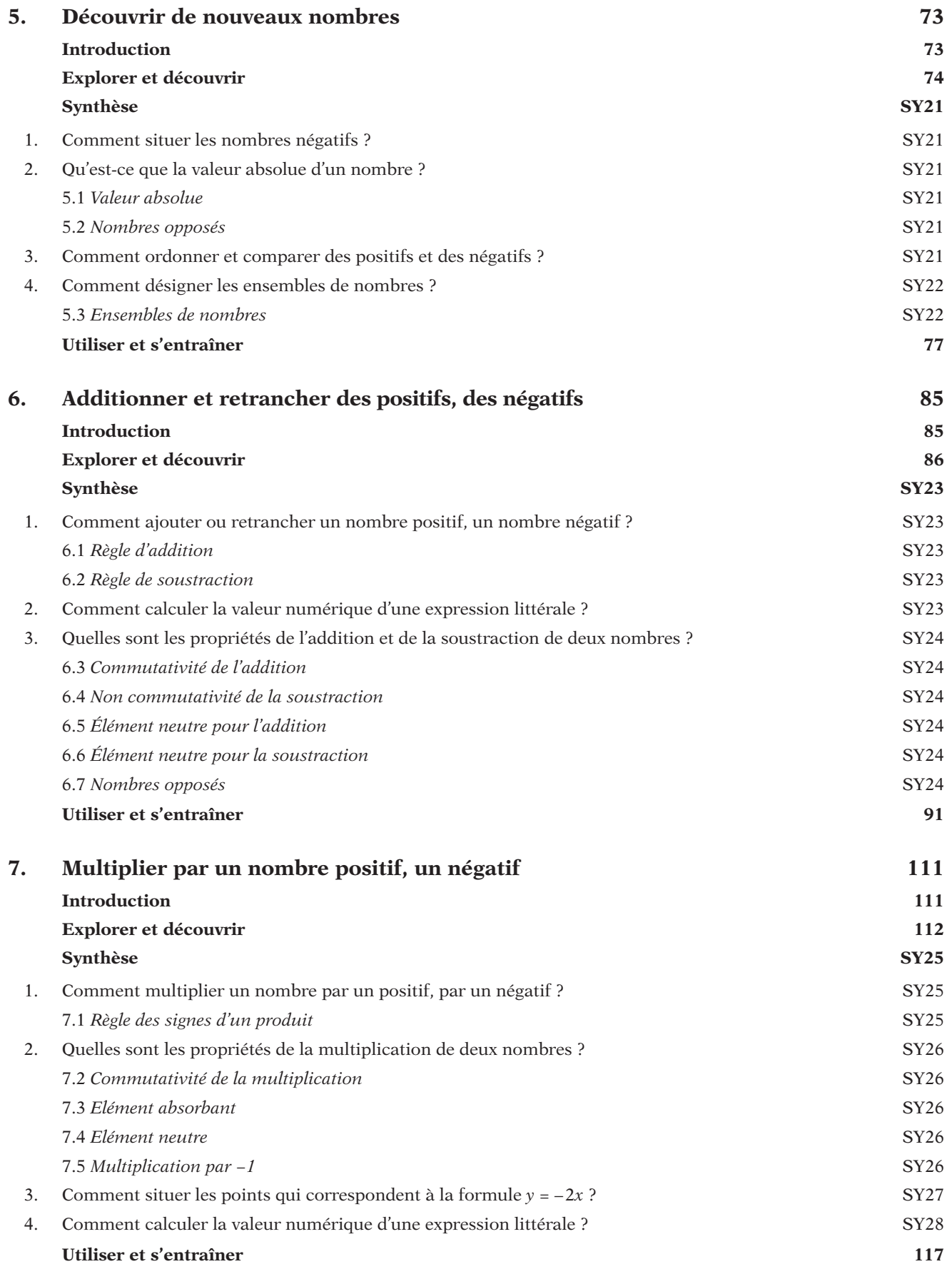

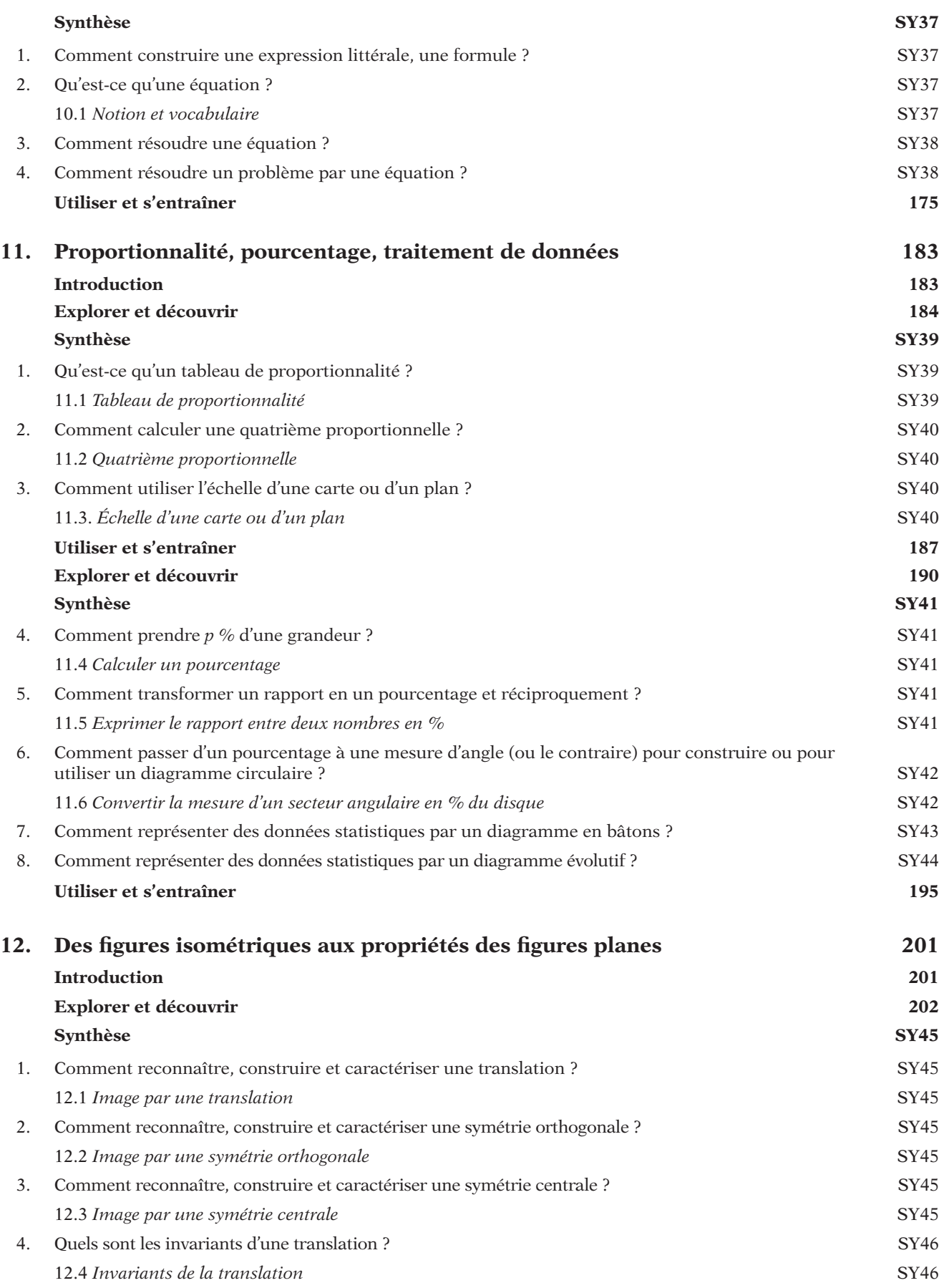

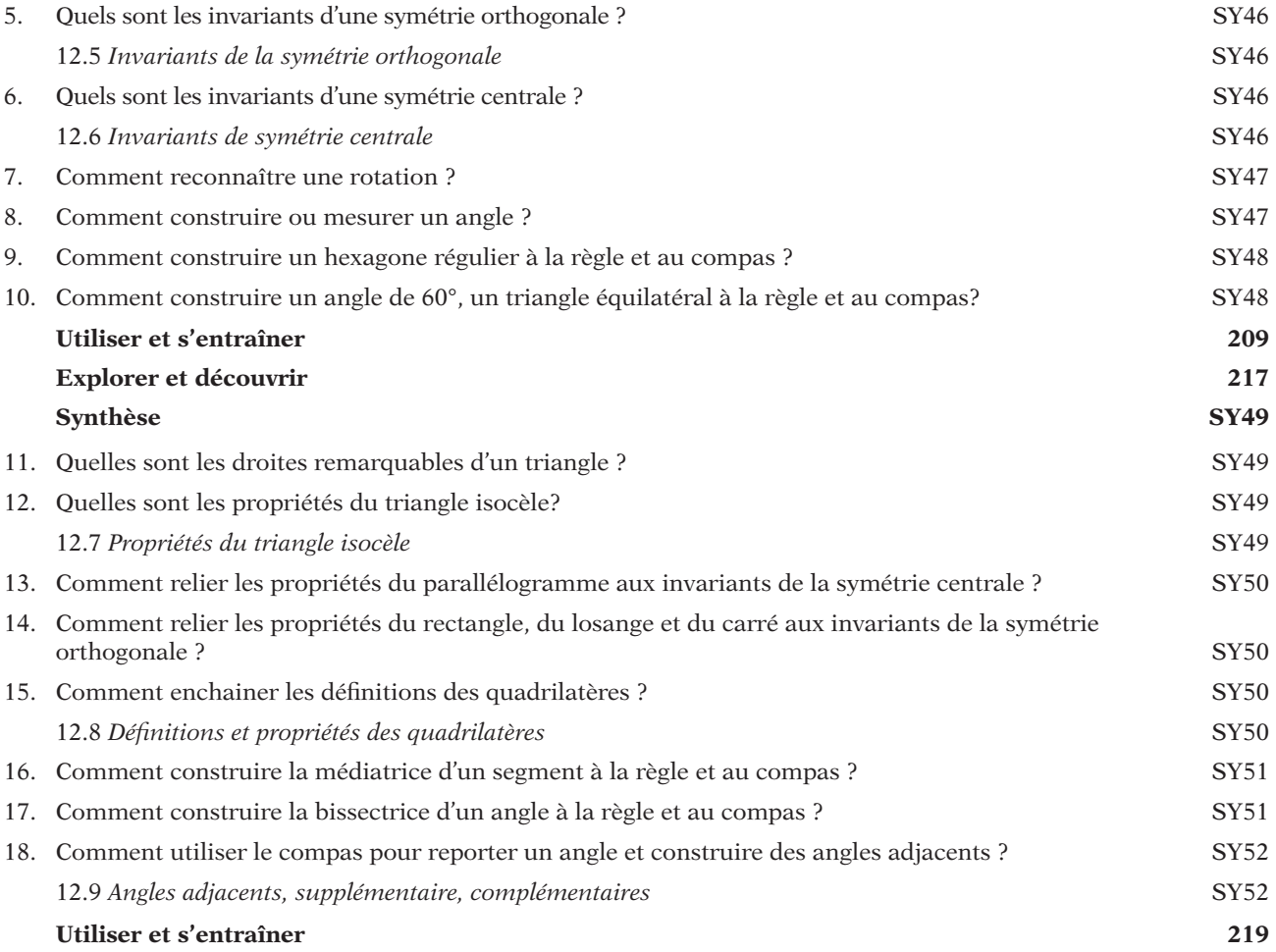